# CS3000: Algorithms & Data Jonathan Ullman

#### Lecture 5:

• Dynamic Programming: Fibonacci Numbers, Interval Scheduling

Jan 22, 2020

# Dynamic Programming

- Don't think too hard about the name
	- I thought dynamic programming was a good name. It was something not even a congressman could object to. *So I used it as an umbrella for my activities.* -Bellman
- Dynamic programming is careful recursion
	- Break the problem up into small pieces
	- Recursively solve the smaller pieces
	- **Key Challenge:** identifying the pieces

# Warmup: Fibonacci Numbers

# Fibonacci Numbers

- $\cdot$  0, 1, 1, 2, 3, 5, 8, 13, 21, 34, 55, ...
- $F(n) = F(n-1) + F(n-2)$
- $F(n) \rightarrow \phi^n \approx 1.62^n$
- $\phi =$  $1 + \sqrt{5}$ 2 is the golden ratio

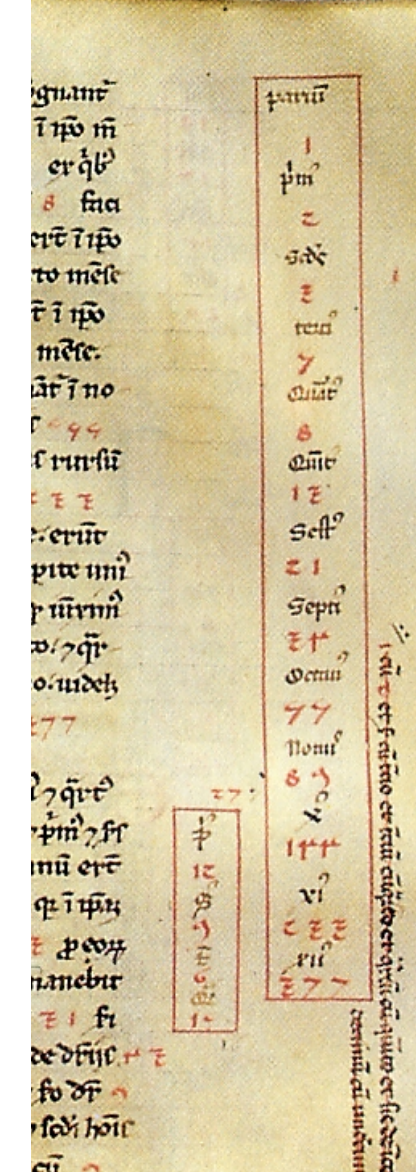

# Fibonacci Numbers: Take I

```
FibI(n):
 If (n = 0): return 0
 ElseIf (n = 1): return 1
 Else: return FibI(n-1) + FibI(n-2)
```
• How many recursive calls does **FibI** (n) make?

# Fibonacci Numbers: Take II

```
M \leftarrow empty array, M[0] \leftarrow 0, M[1] \leftarrow 1
FibII(n):
  If (M[n] is not empty): return M[n]
  ElseIf (M[n] is empty): 
    M[n] \leftarrow FibII(n-1) + FibII(n-2)
    return M[n]
```
• How many recursive calls does **FibII (n)** make?

# Fibonacci Numbers: Take III

```
FibIII(n):
 M[0] ← 0, M[1] ← 1
 For i = 2, ..., n:
   M[i] ← M[i-1] + M[i-2]
 return M[n]
```
• What is the running time of FibIII (n)?

# Fibonacci Numbers

- $\cdot$  0, 1, 1, 2, 3, 5, 8, 13, 21, 34, 55, ...
- $F(n) = F(n-1) + F(n-2)$
- Solving the recurrence recursively takes  $\approx 1.62^n$  time
	- Problem: Recompute the same values  $F(i)$  many times
- Two ways to improve the running time
	- Remember values you've already computed ("top down")
	- Iterate over all values  $F(i)$  ("bottom up")
- **Fact:** Can solve even faster using Karatsuba's algorithm!

Dynamic Programming: Interval Scheduling

# Interval Scheduling

- How can we optimally schedule a resource?
	- This classroom, a computing cluster, ...
- **Input:** *n* intervals  $(s_i, f_i)$  each with value  $v_i$ 
	- Assume intervals are sorted so  $f_1 < f_2 < \cdots < f_n$
- **Output:** a compatible schedule S maximizing the total value of all intervals
	- A schedule is a subset of intervals  $S \subseteq \{1, ..., n\}$
	- A schedule S is compatible if no  $i, j \in S$  overlap
	- The **total value** of S is  $\sum_{i \in S} v_i$

# Interval Scheduling

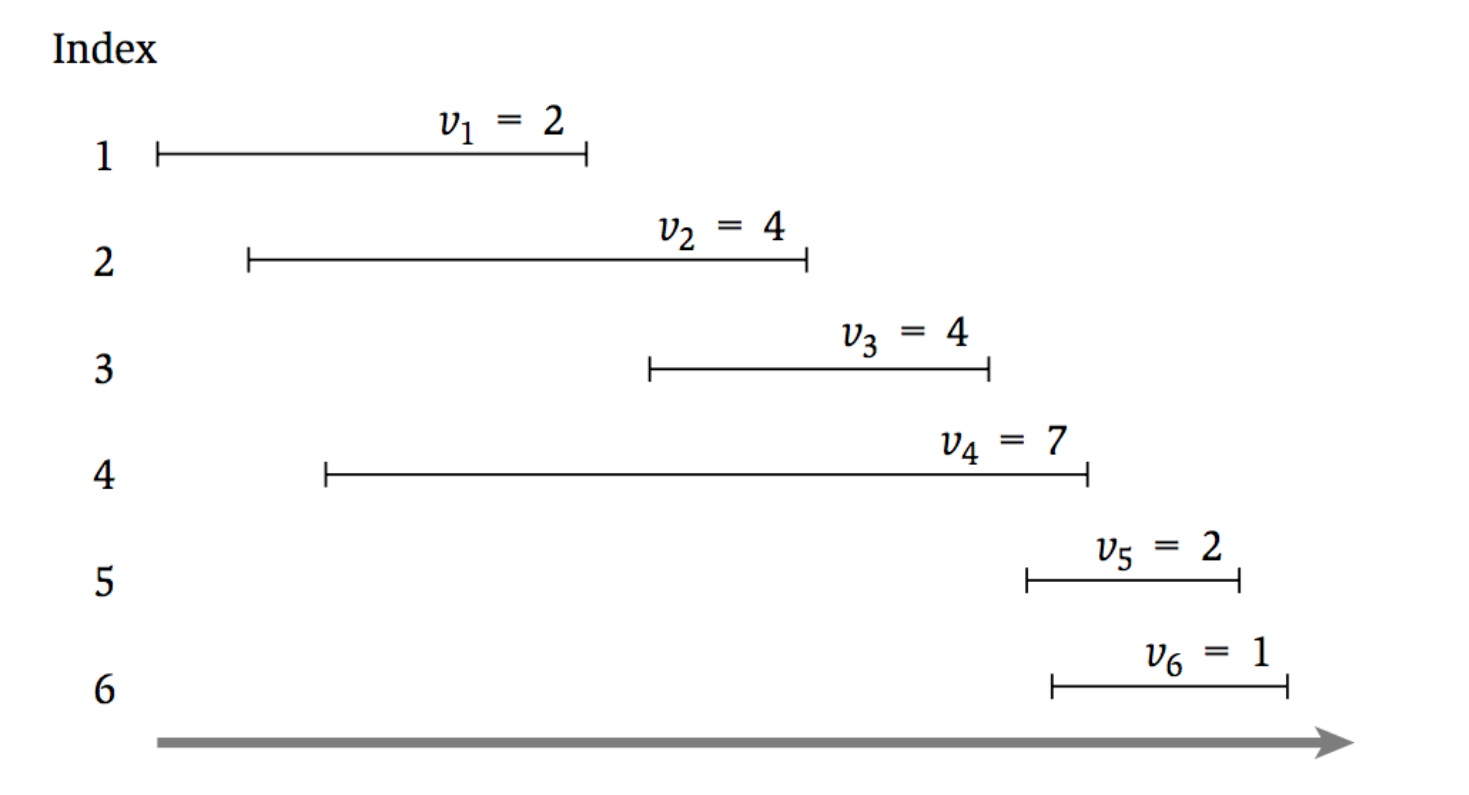

# Possible Algorithms

• Choose intervals in decreasing order of  $v_i$ 

# Possible Algorithms

• Choose intervals in increasing order of  $s_i$ 

# Possible Algorithms

• Choose intervals in increasing order of  $f_i - s_i$ 

- $\bullet$  Let  $O$  be the **optimal** schedule
- **Bold Statement:** O either contains the last interval or it does not.

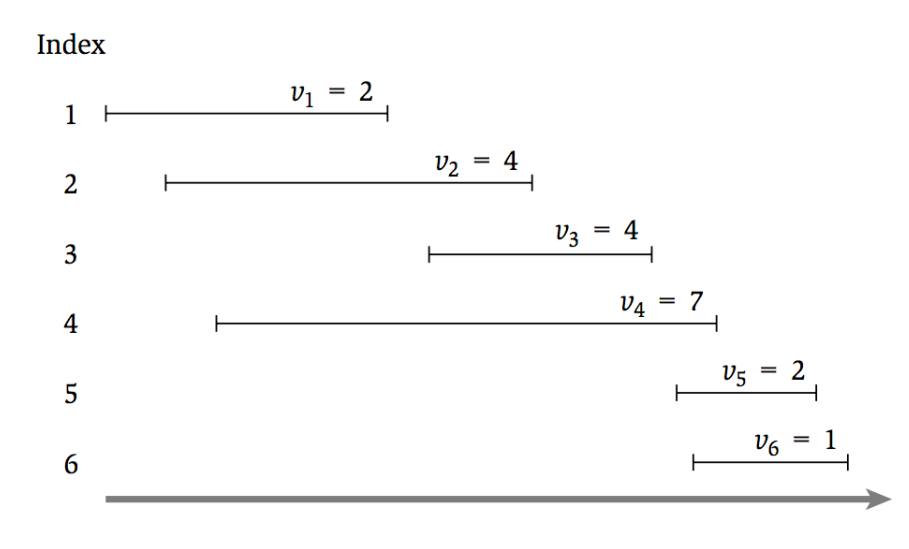

- $\bullet$  Let  $O$  be the **optimal** schedule
- **Case 1:** Final interval is not in  $O$  (i.e.  $6 \notin O$ )

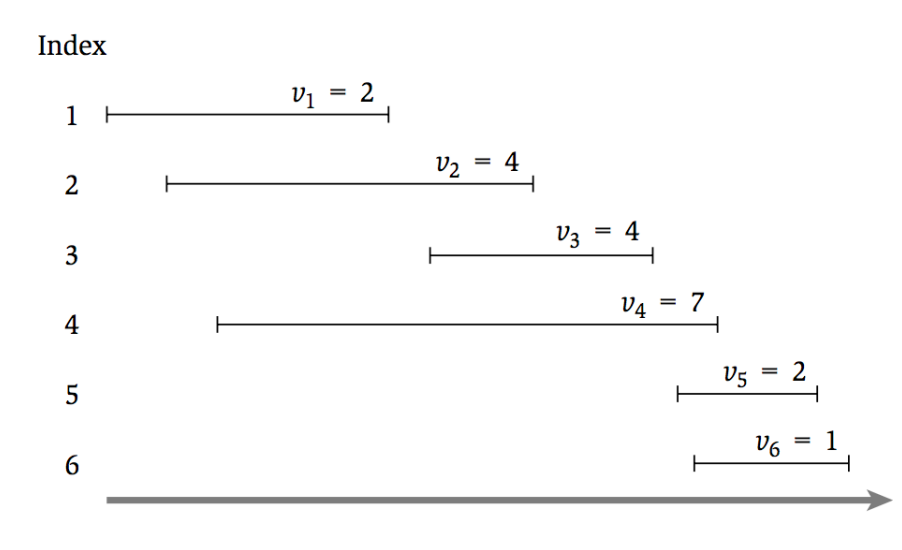

- $\bullet$  Let  $O$  be the **optimal** schedule
- **Case 2:** Final interval is in  $O$  (i.e.  $6 \in O$ )

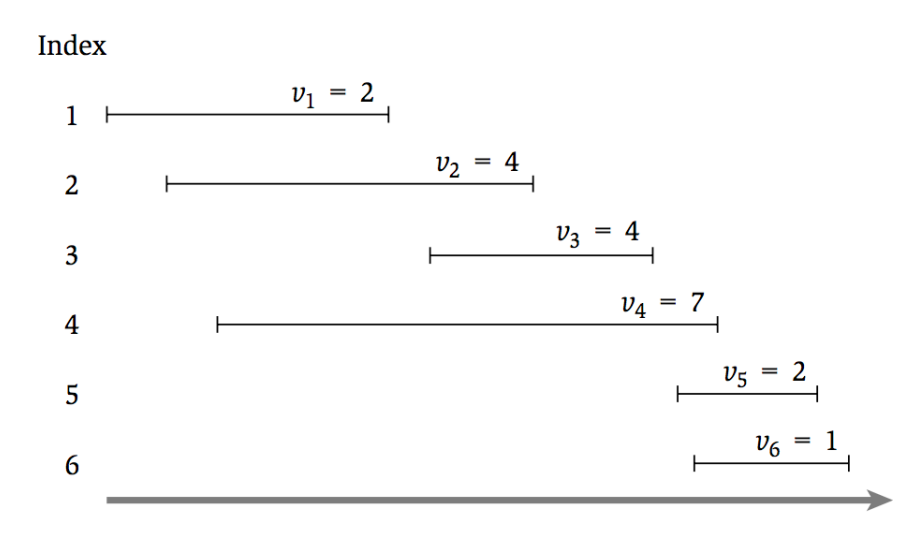

- Let  $O_i$  be the **optimal schedule** using only the intervals  $\{1, ..., i\}$
- **Case 1:** Final interval is not in  $O$  ( $i \notin O$ )
	- Then O must be the optimal solution for  $\{1, ..., i-1\}$
- **Case 2:** Final interval is in  $O$  ( $i \in O$ )
	- Assume intervals are sorted so that  $f_1 < f_2 < \cdots < f_n$
	- Let  $p(i)$  be the largest j such that  $f_i < s_i$
	- Then O must be  $i$  + the optimal solution for  $\{1, ..., p(i)\}$

- Let  $OPT(i)$  be the **value of the optimal schedule** using only the intervals  $\{1, ..., i\}$
- **Case 1:** Final interval is not in  $O$  ( $i \notin O$ )
	- Then O must be the optimal solution for  $\{1, ..., i-1\}$
- **Case 2:** Final interval is in  $O$  ( $i \in O$ )
	- Assume intervals are sorted so that  $f_1 < f_2 < \cdots < f_n$
	- Let  $p(i)$  be the largest j such that  $f_i < s_i$
	- Then O must be  $i$  + the optimal solution for  $\{1, ..., p(i)\}\$
- $OPT(i) = \max\{OPT(i-1), v_n + OPT(p(i))\}$
- $OPT(0) = 0, OPT(1) = v_1$

# Interval Scheduling: Take I

```
// All inputs are global vars
FindOPT(n):
 if (n = 0): return 0
 elseif (n = 1): return v_1else:
   return max{FindOPT(n-1)}, v_n + FindOPT(p(n))
```
• What is the running time of **FindOPT** (n)?

# Interval Scheduling: Take II

```
// All inputs are global vars
M \leftarrow empty array, M[0] \leftarrow 0, M[1] \leftarrow v<sub>1</sub>
FindOPT(n):
  if (M[n] is not empty): return M[n]
  else:
    M[n] \leftarrow \max\{ \text{FindOPT}(n-1), v_n + \text{FindOPT}(p(n)) \}return M[n]
```
• What is the running time of **FindOPT** (n)?

# Interval Scheduling: Take II

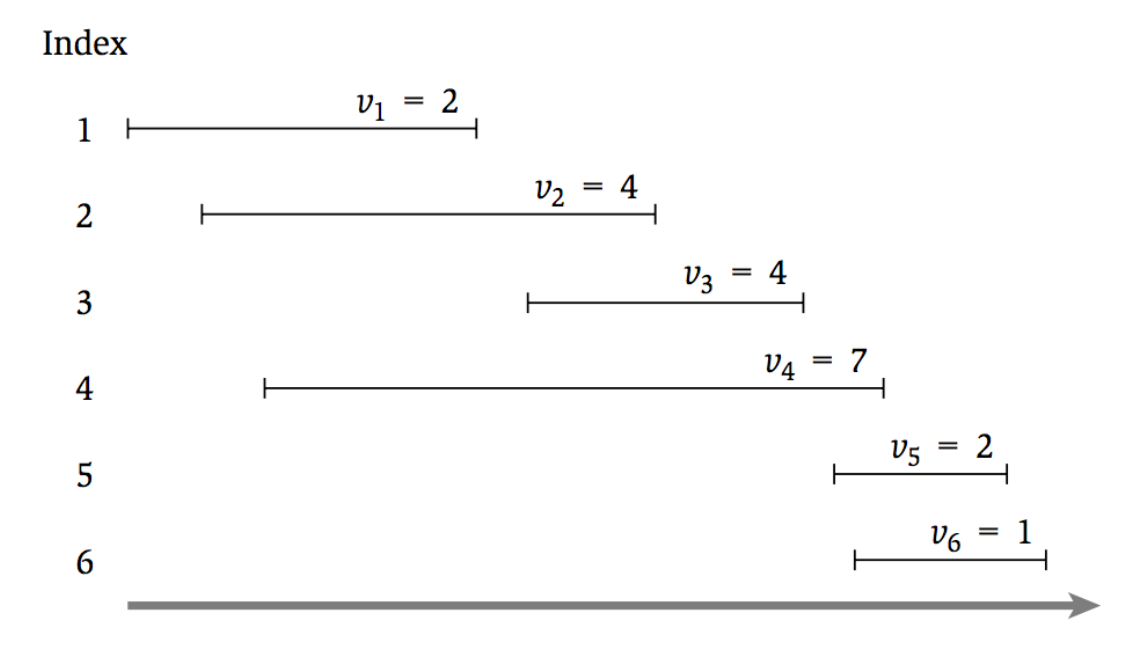

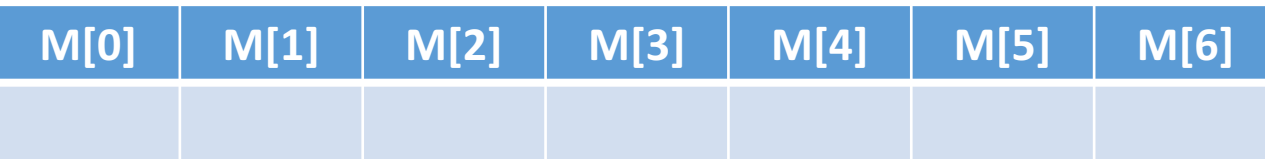

# Now You Try

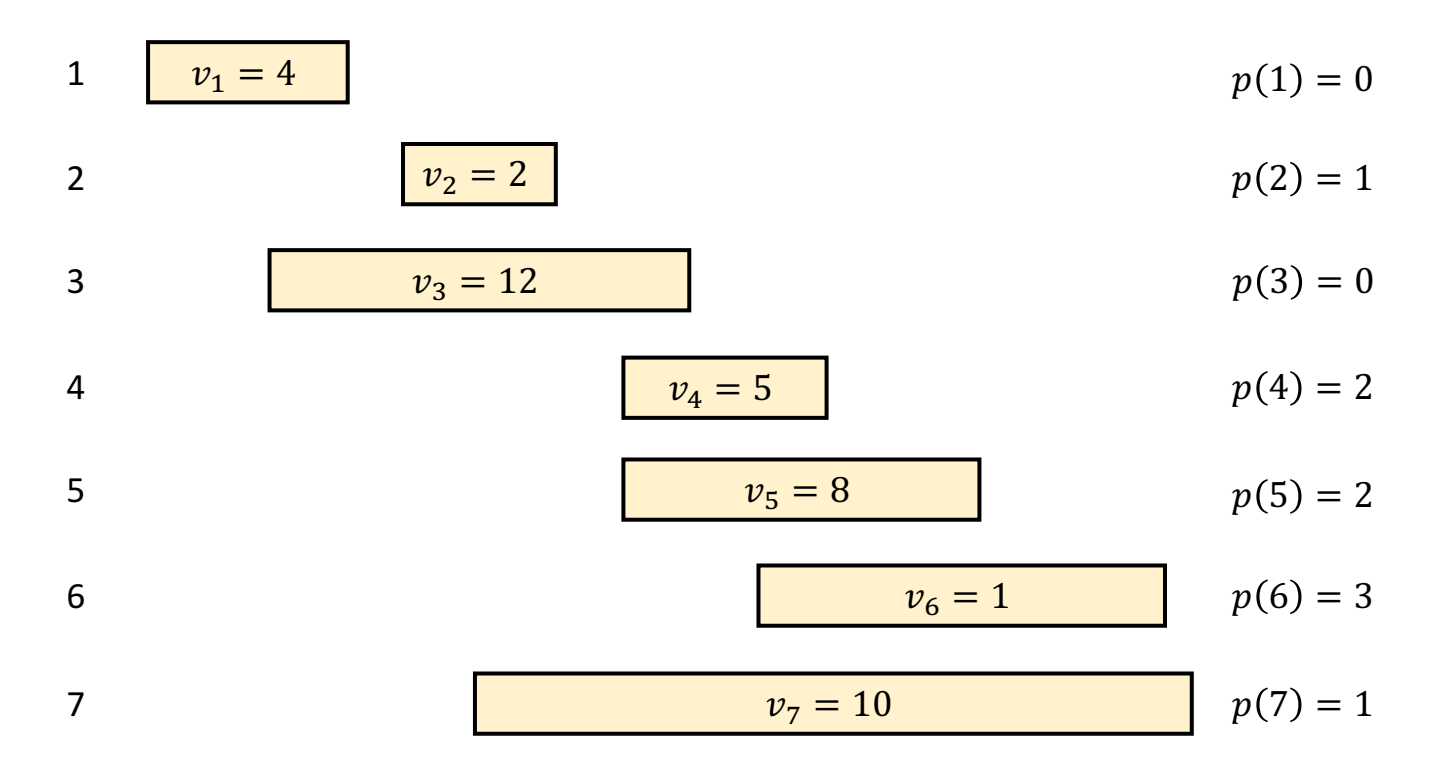

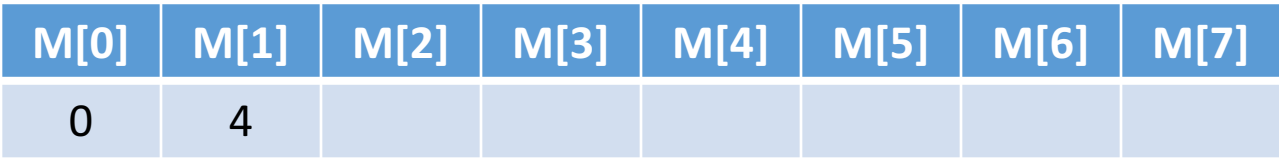

# Interval Scheduling: Take III

```
// All inputs are global vars
FindOPT(n):
  M[0] \leftarrow 0, M[1] \leftarrow v_1for (i = 2,…,n):
    M[i] \leftarrow \text{max}\{ \text{FindOPT}(n-1), v_n + \text{FindOPT}(p(n)) \}return M[n]
```
• What is the running time of **FindOPT** (n)?

# Finding the Optimal Schedule

- Let  $OPT(i)$  be the **value of the optimal schedule** using only the intervals  $\{1, ..., i\}$
- **Case 1:** Final interval is not in  $O$  ( $i \notin O$ )
- **Case 2:** Final interval is in  $O$  ( $i \in O$ )
- $OPT(i) = \max\{OPT(i-1), v_n + OPT(p(i))\}$

# Interval Scheduling: Take II

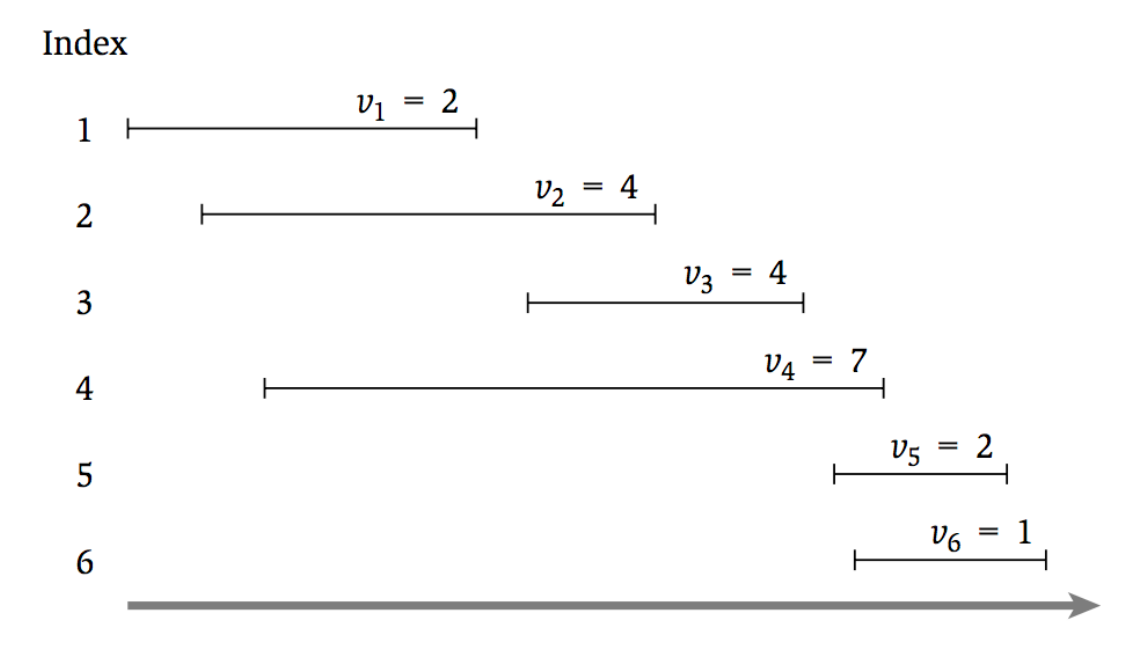

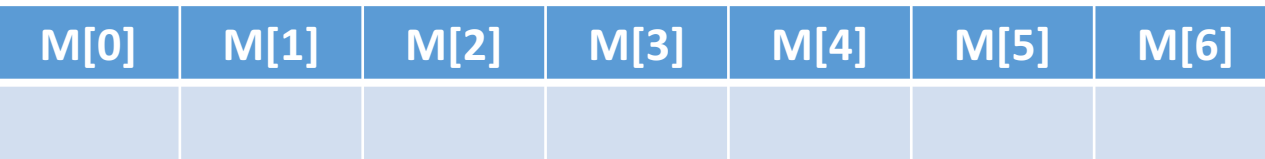

# Interval Scheduling: Take III

```
// All inputs are global vars
FindSched(M,n):
 if (n = 0): return ∅
 elseif (n = 1): return {1}
 elseif (v_n + M[p(n)] > M[n-1]):
   return {n} + FindSched(M,p(n))
 else:
   return FindSched(M,n-1)
```
• What is the running time of **FindSched (n)**?

# Dynamic Programming Recap

- Express the optimal solution as a **recurrence** 
	- Identify a small number of subproblems
	- Relate the optimal solution on subproblems
- Efficiently solve for the **value** of the optimum
	- Simple implementation is exponential time
	- Top-Down: store solution to subproblems
	- Bottom-Up: iterate through subproblems in order
- Find the **solution** using the table of **values**